The book was found

## **Working With Microsoft Office 365: Running Your Small Business In The Cloud (Business Skills)**

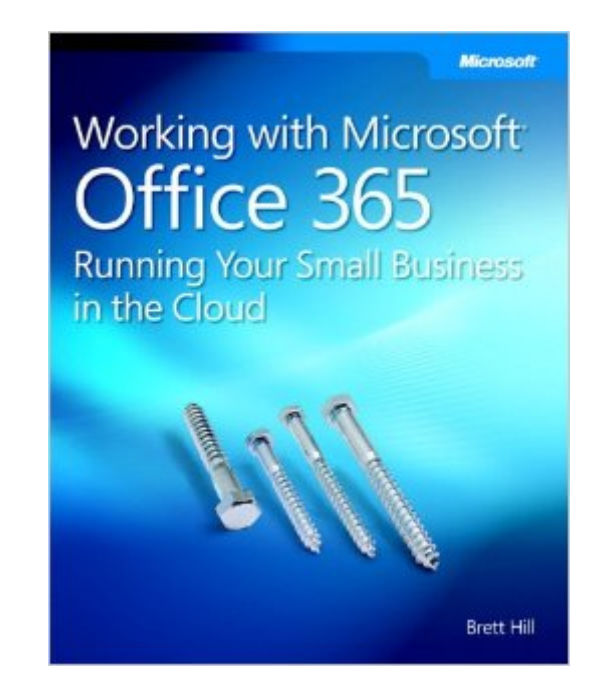

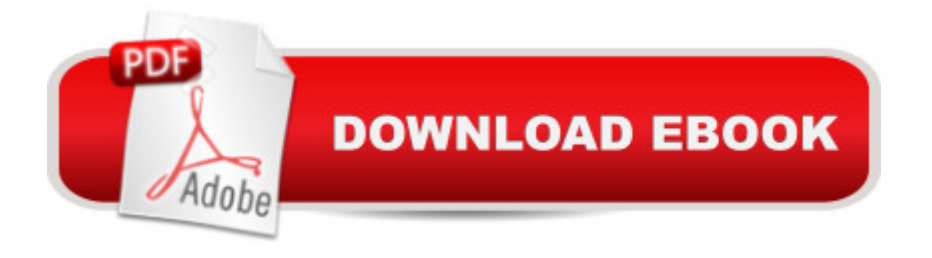

## **Synopsis**

Take control of your small business communication and increase your productivityâ "with Microsoft Office 365 cloud services. Through extensive walkthroughs, easy-to-follow procedures, and real-world tips, you a <sup>TM</sup>II learn how to implement Office 365 for professionals and small businessesâ "without having to be an IT expert. Youâ ™II also gain valuable knowledge on configuring, deploying, and maintaining Office 365 no matter which plan you choose.Discover how to:Deploy and manage Office 365 cloud services quickly and easily Improve your business image with a custom website and email domain name Set up Office 365 on individual business PCs and simply migrate your email Share lists, calendars, and contacts with Microsoft Outlook $\hat{A}\otimes$  and Exchange Online Stay connected to your business almost anywhere through mobile devices Optimize team collaboration and file sharing using Microsoft SharePoint® Online Keep in touch with important contacts using instant messaging, conferencing, and video Use Microsoft Lync $\hat{A}\otimes$ Online to chat in real-time, or augment phone calls with text

## **Book Information**

Series: Business Skills Paperback: 370 pages Publisher: Microsoft Press; 1 edition (May 18, 2012) Language: English ISBN-10: 0735658994 ISBN-13: 978-0735658998 Product Dimensions: 7.4 x 0.9 x 9 inches Shipping Weight: 1.4 pounds Average Customer Review: 3.9 out of 5 stars $\hat{A}$   $\hat{A}$  See all reviews $\hat{A}$  (15 customer reviews) Best Sellers Rank: #1,027,480 in Books (See Top 100 in Books) #100 in Books > Computers & Technology > Software > E-mail #103 in $\hat{A}$  Books > Computers & Technology > Networking & Cloud Computing > Network Administration > Email Administration #158 in  $\hat{A}$  Books > Computers & Technology > Business Technology > Software > Presentation Software

## **Customer Reviews**

I had the opportunity to get a copy of the NEW book by Brett Hill called "Working with Microsoft Office 365: Running your small business in the cloud.. Let me first say "WELL DONE BRETT!"Brett Hill is a Microsoft Office 365 MVP, is a consultant, speaker, trainer, and author, specializing in cloud computing and online services.This book was so well written for almost every type of user, but it

designed....taking the reader from the beginning and walking you all the way through using the entire suite of features that Office 365 has to offer. From managing users to OWA to Lync Server.Some IT folks might find the book a little "elementary", but remember this book is designed for small business owners that have not technical back ground. Even with my background, I found the book still had information that I hadn't thought of, or would have missed. You all know that I've been a little leery about moving to the cloud, but Office 365 is starting to "wear" me down!I was impressed (HEY MICROSOFT...TAKE NOTE HERE!) with how the author not only showed off features, but also included real world examples, and then "showed" you how to accomplish a task (maybe I'm a little bias here, but that's the way I teach my classes). I wish that all the Microsoft Curriculum/Press books where written this way (again kudos Brett).I personally used the book to setup my own Office 365 site and found answers to many of the questions that I had as well as questions I know basic users will have. Shell out an extra \$6 and pickup your own Office 365 site... Download to continue reading...

Working with Microsoft Office 365: Running Your Small Business in the Cloud (Business Skills) [Programming Microsoft Offic](http://overanswer.com/en-us/read-book/NA6pA/working-with-microsoft-office-365-running-your-small-business-in-the-cloud-business-skills.pdf?r=acUAS0%2Bd2pABWs17hsZsMdifKKB90aKAPIyPVJPNzio%3D)e 365 (includes Current Book Service): Covers Microsoft Graph, Office 365 applications, SharePoint Add-ins, Office 365 Groups, and more (Developer Reference) Office 2016 For Beginners- The PERFECT Guide on Microsoft Office: Including Microsoft Excel Microsoft PowerPoint Microsoft Word Microsoft Access and more! Your Office: Microsoft Office 2016 Volume 1 (Your Office for Office 2016 Series) Bundle: Illustrated Microsoft Office 365 & Office 2016: Introductory, Loose-leaf Version + SAM 365 & 2016 Assessments, Trainings, and Projects with 1 MindTap Reader Multi-Term Printed Access Card Bundle: Shelly Cashman Series Microsoft Office 365 & Office 2016: Introductory, Loose-leaf Version + SAM 365 & 2016 Assessments, Trainings, and ... MindTap Reader Multi-Term Printed Access Card iSpeak Cloud: Crossing the Cloud Chasm: Create a Cohesive Cloud Strategy Leadership: Management Skills, Social Skills, Communication Skills - All The Skills You'll Need (Conversation Skills,Effective Communication,Emotional ... Skills,Charisma Book 1) Microsoft SharePoint Online for Office 365: Administering and configuring for the cloud Skills for Success with Microsoft Office 2016 Volume 1 (Skills for Success for Office 2016 Series) Your Office: Microsoft Excel 2016 Comprehensive (Your Office for Office 2016 Series) Your Office: Microsoft Access 2016 Comprehensive (Your Office for Office 2016 Series) Office 365: Migrating and Managing Your Business in the Cloud Creating HTML 5 Websites and Cloud Business Apps Using LightSwitch In Visual Studio 2013-2015: Create standalone web applications and Office 365 / ... using Visual Studio LightSwitch technology Shelly Cashman Series Microsoft

Computers & Microsoft Office 365 & Office 2016: A Fundamental Combined Approach Shelly Cashman Series Microsoft Office 365 & Office 2016: Advanced, Loose-leaf Version Shelly Cashman Series Microsoft Office 365 & Office 2016: Advanced Shelly Cashman Series Microsoft Office 365 & Office 2016: Introductory Illustrated Microsoft Office 365 & Office 2016: Introductory, Loose-leaf Version (Illustrated Series)

**Dmca**